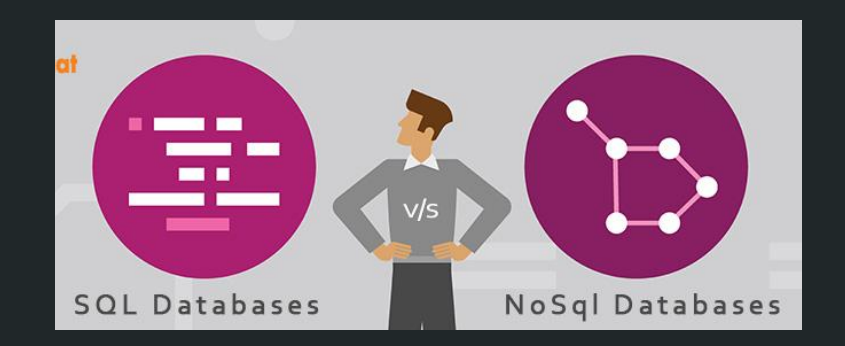

# SQL vs. NoSQL

#### An experiment (for dummies) with MongoDB

Marco Segato // v20170621

# **SUMMARY**

★ What? ★ When? ★ Why (MongoDB)? ★ How? ★ :)

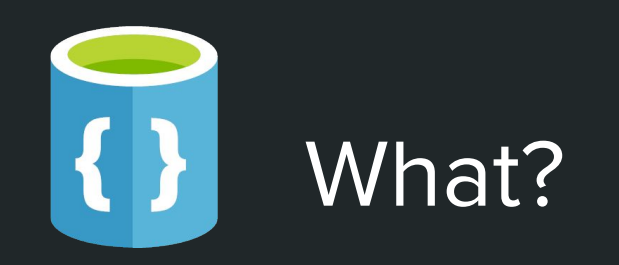

{

}

The Big Data Landscape (2017), Start from a definition, Some NoSQL databases, SQL vs. NoSQL differences

## The Big Data Landscape (2017) **<http://mattturck.com/bigdata2017/>**

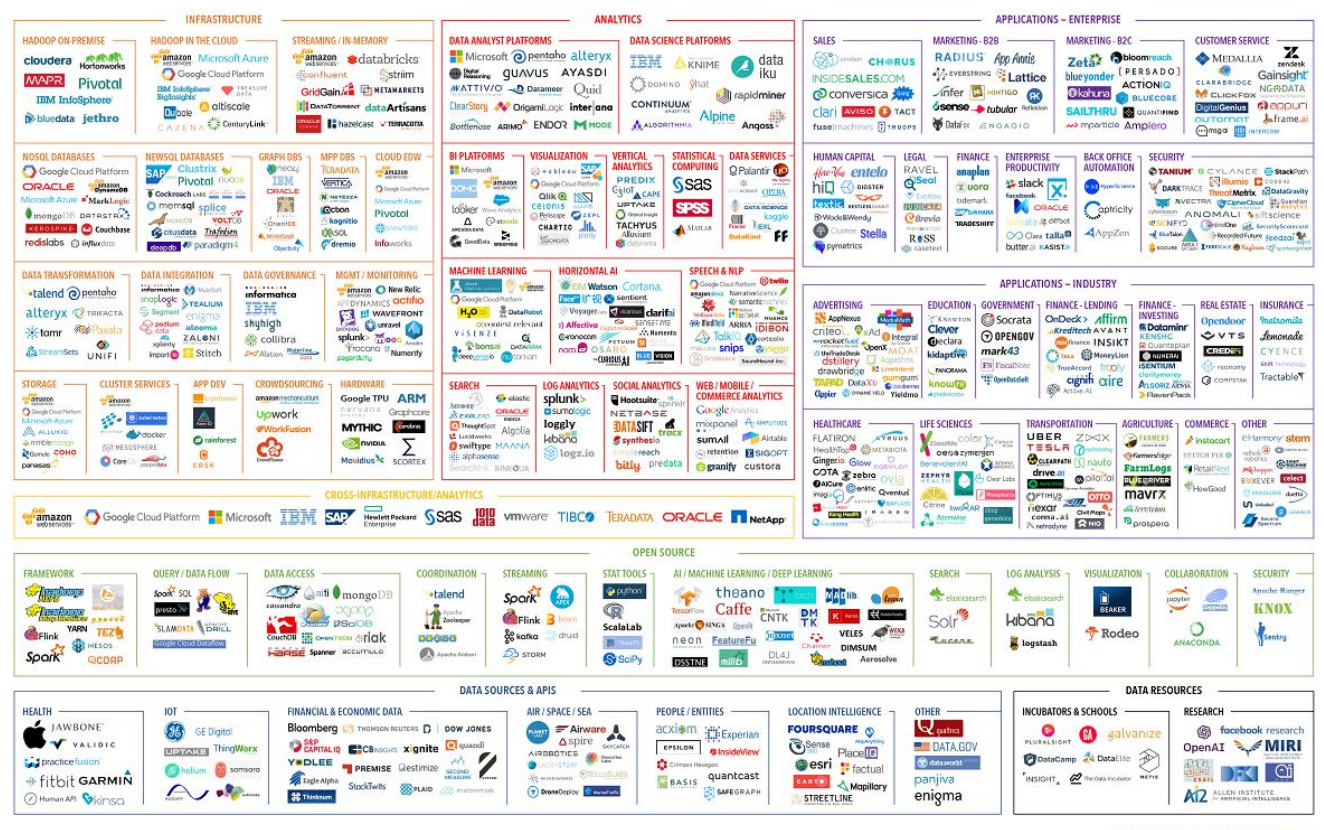

C Matt Turck (@mattturck), Jim Hao (@jimrhao), & FirstMark (@firstmarkcap) mattturck.com/biqdata2017

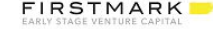

## Start from a definition

A NoSQL (originally referring to "non SQL", "non relational" or "not only SQL") database provides a mechanism for storage and retrieval of data which is modeled in means other than the tabular relations used in relational databases.

https://en.wikipedia.org/wiki/NoSQL ]

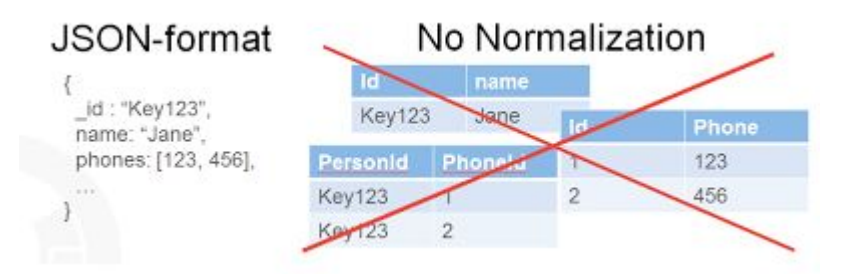

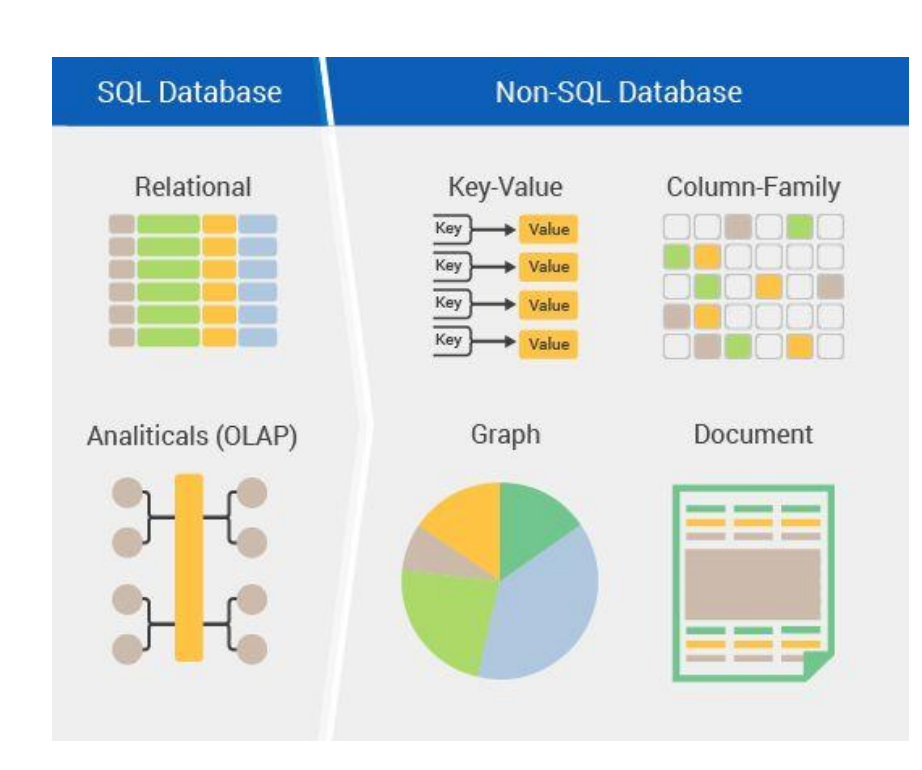

#### Some NoSQL databases

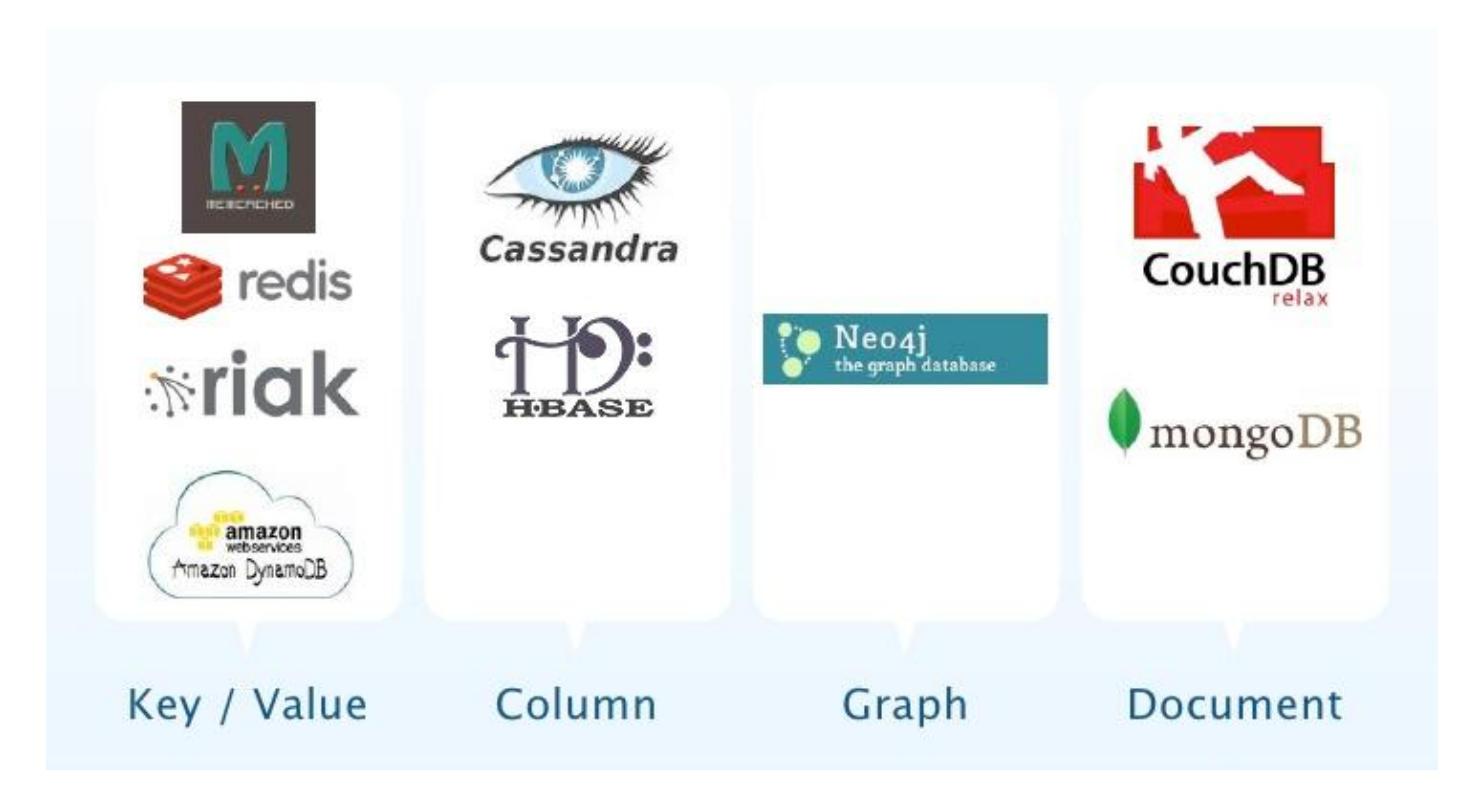

# SQL vs. NoSQL differences / 1

#### **SQL** One type (SQL database) with minor variations. Developed in 1970s to deal with first wave of data storage applications. MySQL, Postgres, Oracle Database. To store information about a new data item, the **NoSQL** Different types including key-value stores, document databases, wide-column stores, and graph databases. Developed in 2000s to deal with limitations of SQL databases, concerning scale, replication and unstructured data storage. MongoDB, Cassandra, HBase, Neo4j. **Examples History Types**

**Schemas** 

entire database must be altered, during which time the database must be taken offline.

Records can add new information on the fly, and unlike SQL table rows, dissimilar data can be stored together as necessary.

# SQL vs. NoSQL differences / 2

#### **SQL**

Mix of open-source (e.g., Postgres, MySQL) and closed-source (e.g., Oracle Database).

**Development** Model

> **Supports Transactions**

#### **NoSQL**

Open-source.

Yes, updates can be configured to complete entirely or not at all.

Specific language using Select, Insert, and Update statements.

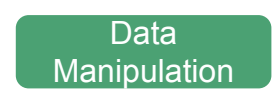

In certain circumstances and at certain levels (e.g., document level vs. database level).

Data  $\begin{bmatrix} 1 & 1 \\ 0 & 1 \end{bmatrix}$  Through object-oriented APIs.

# oo - When?

{

}

Size vs. Complexity, Big Data, Use cases, NoSQL Pros and Cons

#### Size vs. Complexity

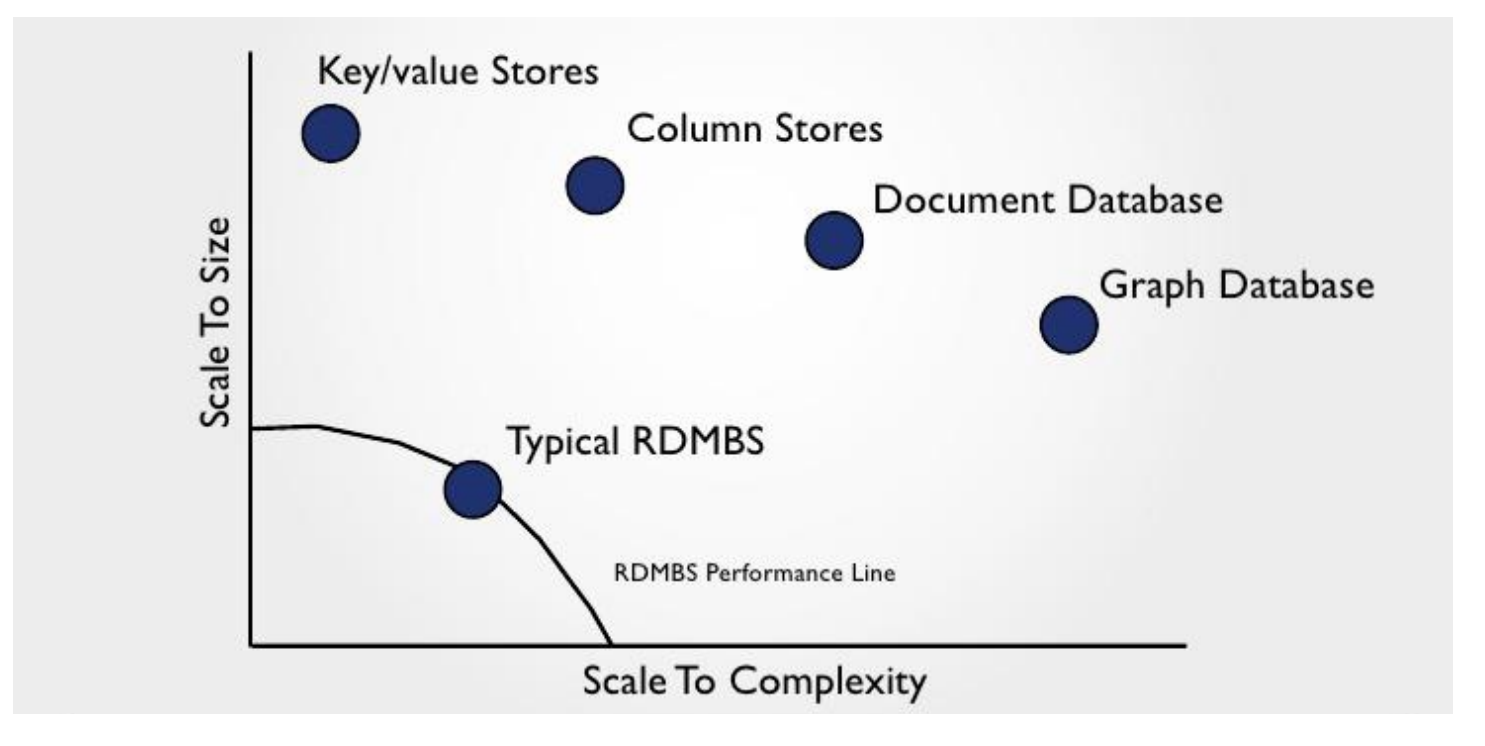

# Big Data

One of the first reasons to use NoSQL is because you have a Big Data project to tackle. A Big Data project is normally typified by:

- High data velocity lots of data coming in very quickly, possibly from different locations.
- Data variety storage of data that is structured, semi-structured and unstructured.
- Data volume data that involves many terabytes or petabytes in size.
- Data complexity data that is stored and managed in different locations or data centers.

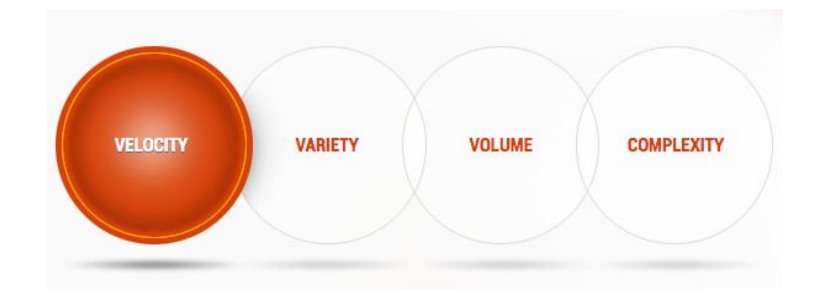

#### Use cases

**LARGE DATA VOLUMES**

**EXTREME QUERY WORKLOAD**

**SCHEMA EVOLUTION**

We don't make things knowing the structure from day 1.

Server architecture is now at a stage where we can take advantage of it.

We are storing more data now than we ever have before.

Connections between our data are growing all the time.

### NoSQL Pros and Cons

#### **PROS**

MASSIVE SCALABILITY

HIGH AVAILABILITY

LOWER COST

SCHEMA FLEXIBILITY

SPARSE AND SEMI STRUCTURED **DATA** 

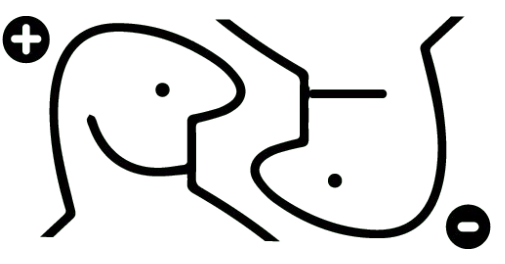

**CONS**

#### LIMITED QUERY CAPABILITIES

NOT STANDARDISED (PORTABILITY MAY BE AN ISSUE)

STILL A DEVELOPING **TECHNOLOGY** 

INSTALLATION, MANAGEMENT AND TOOLSETS STILL MATURING

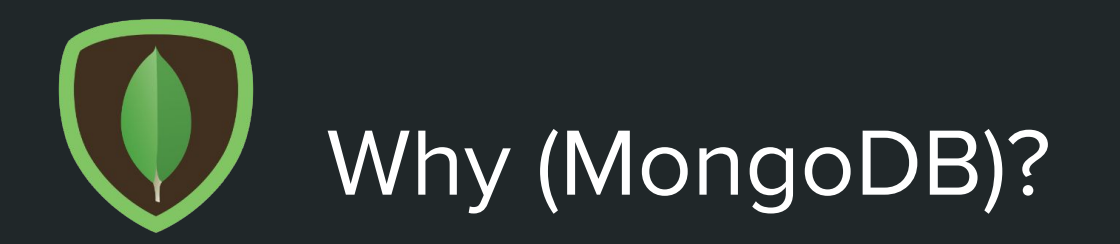

{

}

Some notes, The leading NoSQL Database, Who's using MongoDB, Main features, TCO Comparison MongoDB & Oracle, MongoDB University

#### Some notes

**History**: The software company "10gen" began developing MongoDB in 2007 as a component of a planned platform as a service product. In 2009, the company shifted to an open source development model, with the company offering commercial support and other services. In 2013, "10gen" changed its name to MongoDB Inc.

**Licensing**: MongoDB is available at no cost under the GNU Affero General Public License, version 3. The language drivers are available under an Apache License. In addition, MongoDB Inc. offers proprietary licenses for MongoDB.

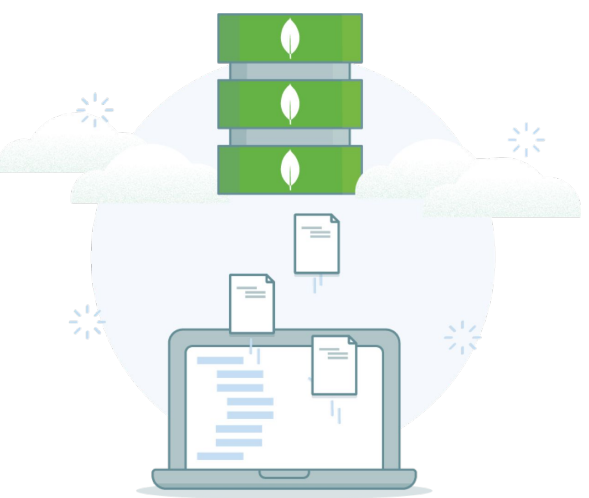

#### MongoDB – The Leading NoSQL Database

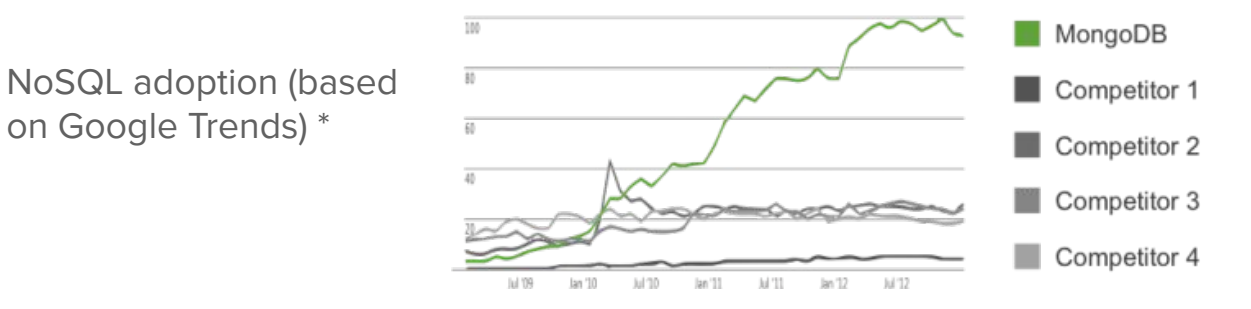

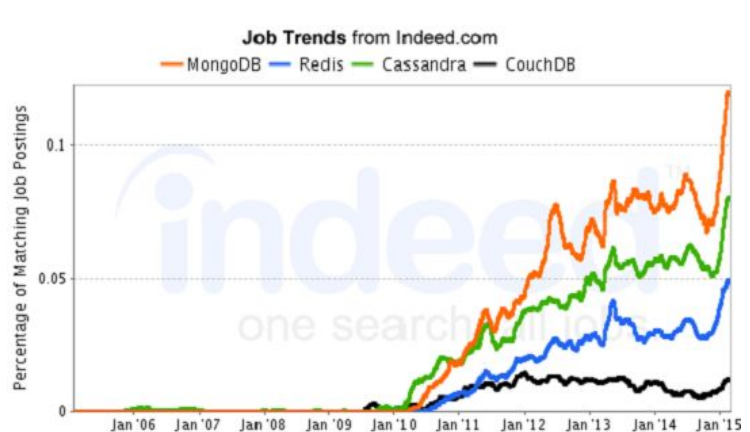

#### LinkedIn job skills \* Job trends (2015)

on Google Trends) \*

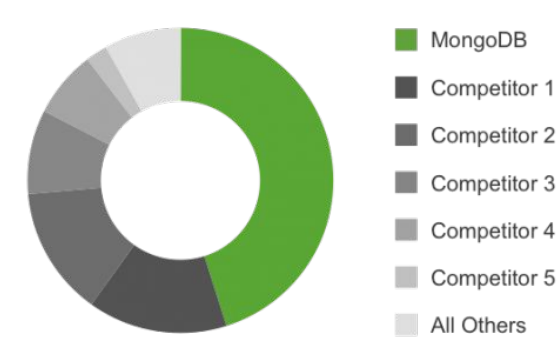

\* <https://www.mongodb.com/leading-nosql-database>

## Who's using MongoDB

#### Trusted by thousands of teams

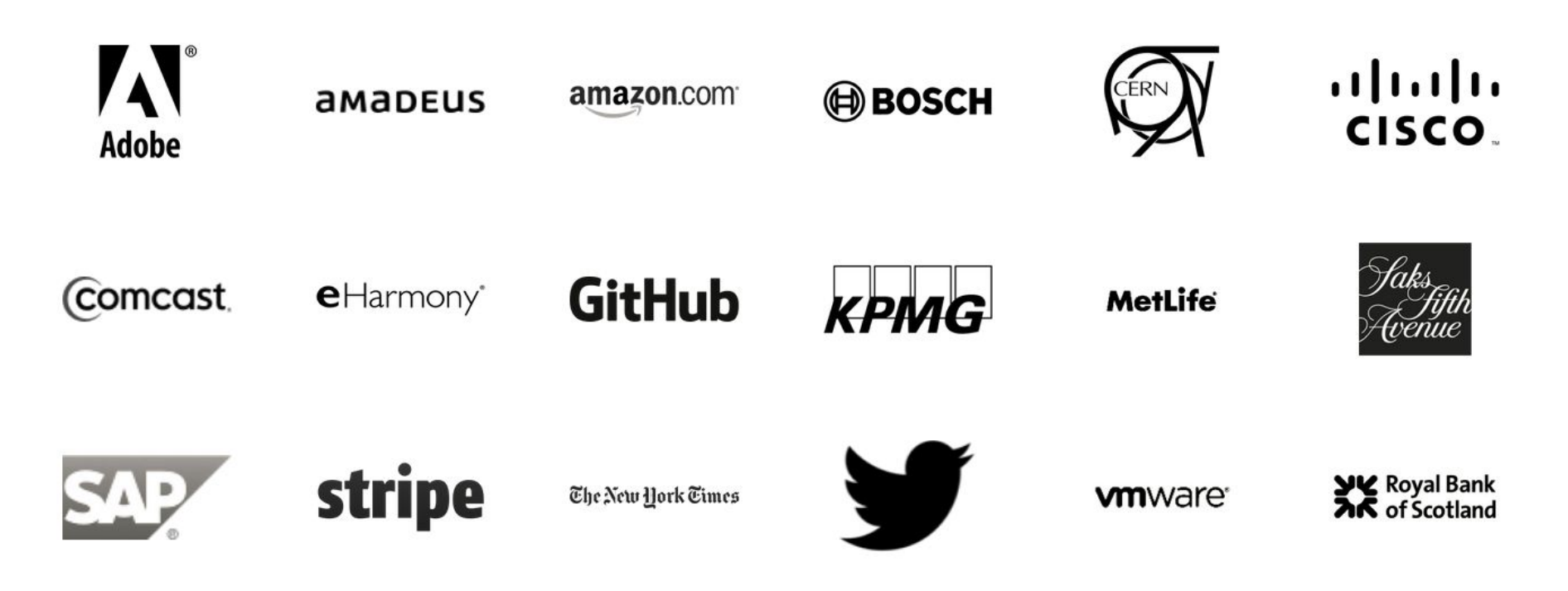

#### Main features

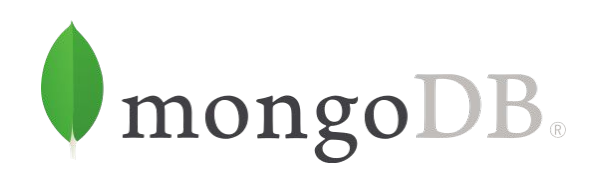

**Ad hoc queries** - MongoDB supports field, range queries, regular expression searches.

**Indexing** - Fields in a MongoDB document can be indexed with primary and secondary indices.

**Replication** - MongoDB provides high availability with replica sets. A replica set consists of two or more copies of the data.

**Load balancing** - MongoDB scales horizontally using sharding. The user chooses a shard key, which determines how the data in a collection will be distributed. The data is split into ranges (based on the shard key) and distributed across multiple shards. MongoDB can run over multiple servers, balancing the load or duplicating data to keep the system up and running in case of hardware failure.

**File storage** - MongoDB can be used as a file system with load balancing and data replication features over multiple machines.

**Aggregation** - MapReduce can be used for batch processing of data and aggregation operations. The aggregation framework enables users to obtain the kind of results for which the SQL GROUP BY clause is used. The aggregation framework includes the \$lookup operator which can join documents from multiple documents, as well as statistical operators such as standard deviation.

**Others -** In-memory Storage Engine, Native Graph Processing, Optimized Connectors for BI & Spark, Database as a Cloud Service

# TCO Comparison of MongoDB & Oracle (aug-15)

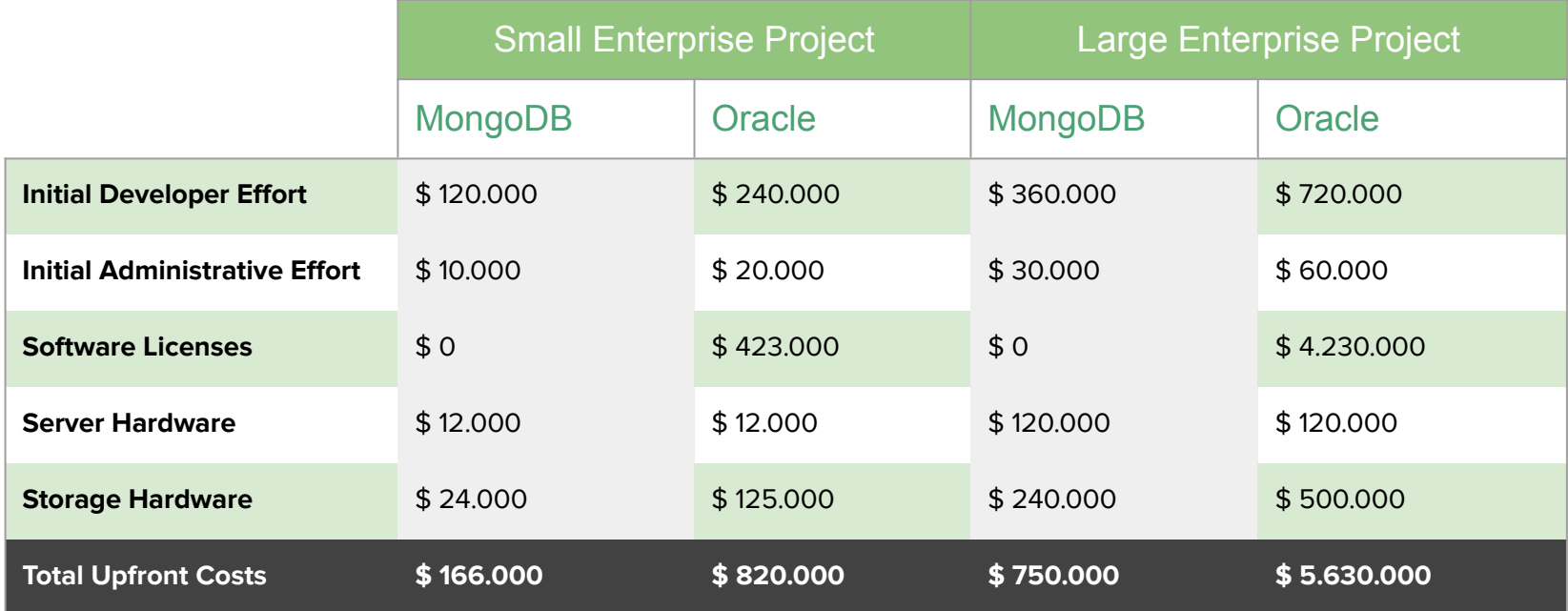

## MongoDB University

MongoDB University offers free online courses to teach you how to build and deploy apps on MongoDB. Over 400,000 of your peers have already signed up.

#### <https://university.mongodb.com/>

#### **M101P: MongoDB for Developers**

Learn everything you need to know to get started building a MongoDB-based app (7 weeks).

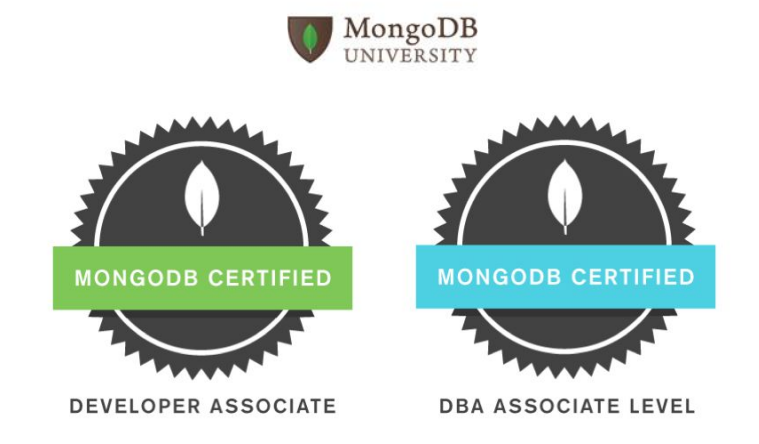

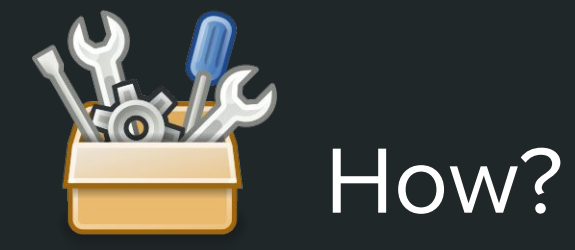

{

}

Battlefield and opponents, Install & run, Contest, A doubt, Tools, Comparison, And the winner is...

### Battlefield and opponents

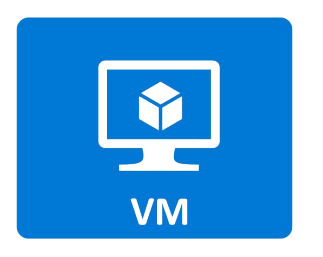

Red Hat Enterprise Linux Server v5.5 RAM 8 GB V-CPU 1

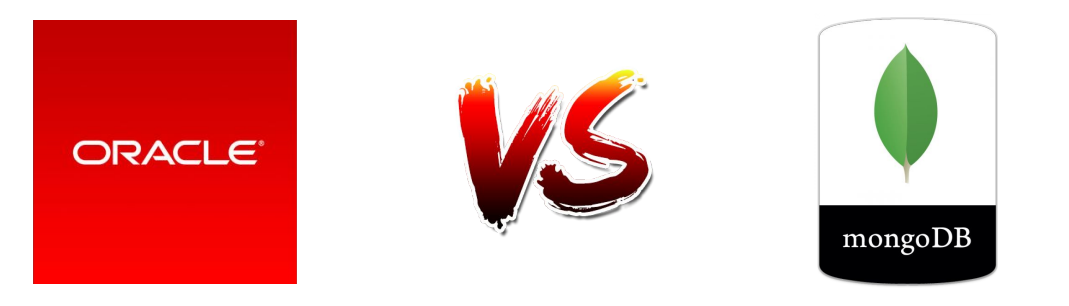

#### 11g Enterprise Edition 64 bit 2.6.3 Community Edition 64 bit

(current release: 12c) (current release: 3.4.6)

#### Install & run

Install MongoDB on linux and start the database service:

```
# tar -zxvf mongodb-linux-x86_64-x.y.z.tgz
# mkdir -p /data/db
```

```
# cd mongodb-linux-x86_64-x.y.z
# mongod --dbpath /data/db
```
JDBC connection string:

mongodb://[username:password@]host1[:port1][/[database][?options]]

Note: the port is optional, the default value is :27017 if not specified.

#### **Contest**

#### Table of daily sales:

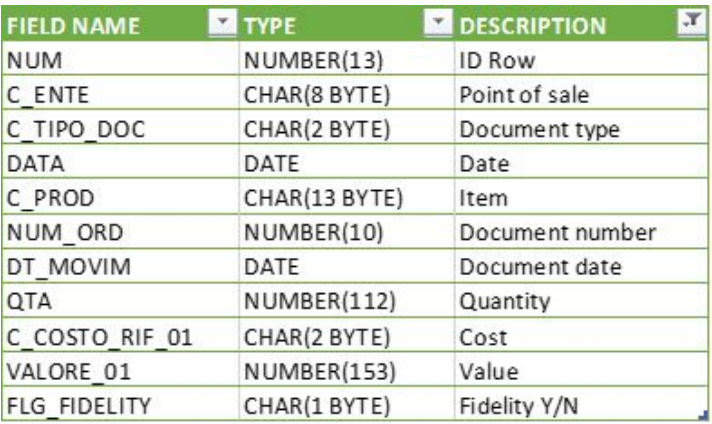

#### **INDEXES:**

- IDX1 C\_PROD
- IDX2 C\_PROD, DATA
- IDX3 C\_ENTE, C\_PROD
- IDX4 DATA, C\_TIPO\_DOC, C\_ENTE
- IDX5 FLG\_FIDELITY, C\_PROD, C\_ENTE, DATA
- IDX6 TRIM("C\_ENTE"), TRIM("C\_PROD")
- IDX7 NUM

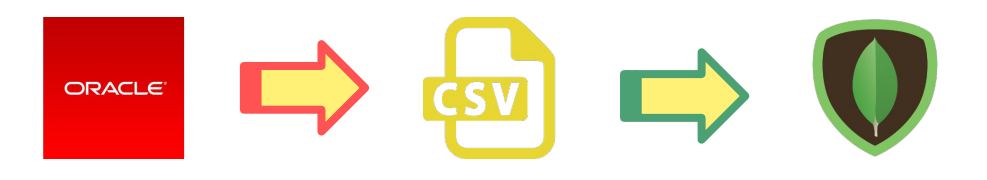

\$ mongoimport -d mydb -c sales --type csv --file mydb\_sales.csv --headerline

≈ 3.000.000 record

2'30'' to complete the import

No index defined

## A doubt

Is it correct/useful to compare them working with a typical RDBMS' object?

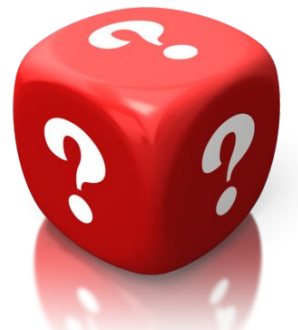

- If you work in a standard legacy environment, you could even not to be interested on databases other than RDBMS
- If you work in a futuristic start-up, you surely already moved your data aggregation to a new strategy

**but…** what if your company has to manage a transitional period in which data structure can't be modified, but you need to move on anyway? (e.g.: due to costs, customer requirements, warranty on data safety before final migration, etc...)

## Tools

#### mongo shell

Robo 3T (formerly Robomongo) the free lightweight GUI for MongoDB. <https://robomongo.org/>

DBeaver, universal SQL client. <http://dbeaver.jkiss.org/>

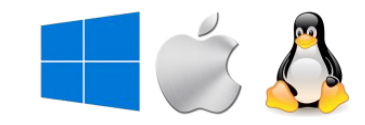

New Connection **R** localhost: 27017 BigDB

\* Mi Schumen<br>A Holkstein  $-3.0008$ La Sil Table  $-0.001$ 

 $= 05.048.0$ 

0.000

E OSTIMO

- III Bellowik

II beech

IT EXHAUST E BR NOTE

IS BR RANG its week tody

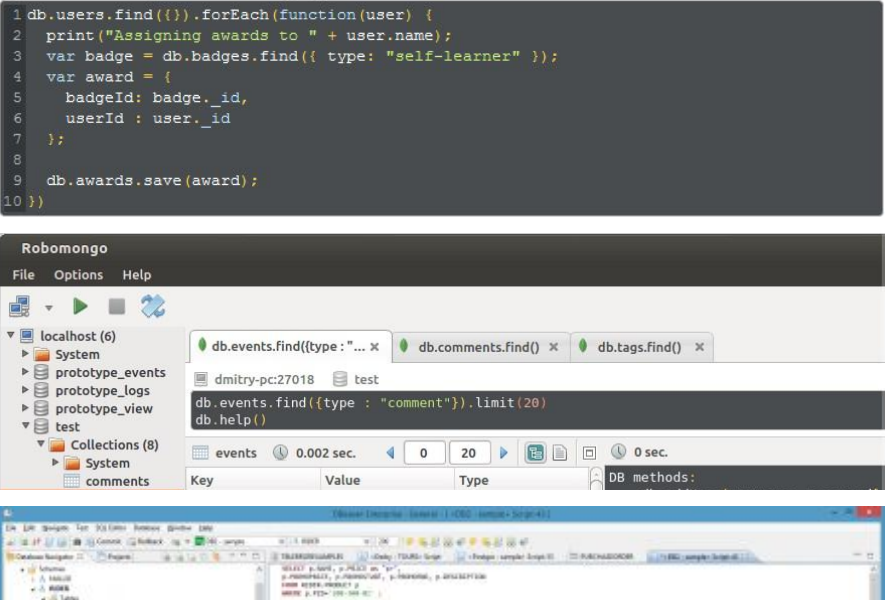

mage +

FBM 50265-MobileT p.

salest 1 Free ATL

ancier p. Hile (con his av)

 $\operatorname{sdust}$ " ive restaur, au, va en, yacerem at

SOUTH A state as a 1998 MINUTE STATE OF

sided. \* Few 2113mdn.mk cakers 39.

wind \* free side grates puters will like ofte and RDS spring

### Comparison / COUNT

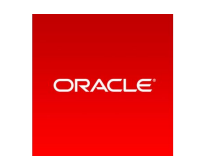

select count (\*) from mydb;

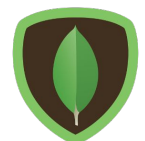

```
db.mydb.aggregate( [
    {
      $group: {
      \_id: \text{ null}, count: { $sum: 1 }
      }
    }
] );
```
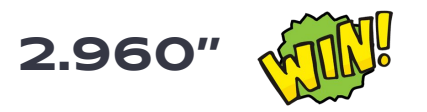

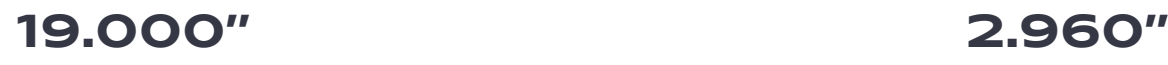

### Comparison / WHERE

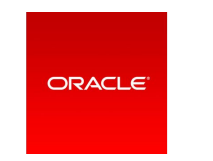

select data, c\_prod from mydb where  $data =$ to\_date('26/09/2011','DD/MM/YYYY');

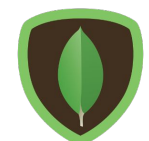

```
db.mydb.find({
   "DATA": "26/09/2011"
}, {
   "DATA": 1,
   "C_PROD": 1
}).pretty();
```
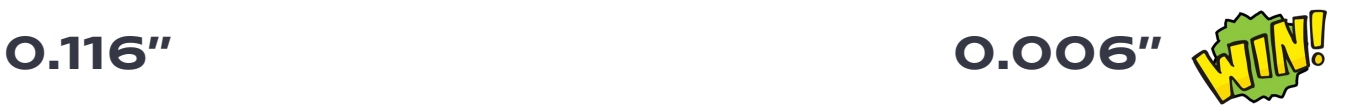

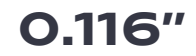

### Comparison / COUNT + GROUP BY

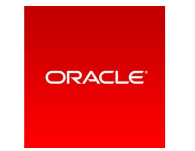

```
select data, c_prod, count(c_prod)
from mydb
group by data, c_prod;
```

```
db.mydb.aggregate( [
    {
     $group: {
      _id: {data: "$DATA", c_prod: "$C_PROD"},
      count: { $sum: 1 }
      }
 }
],
    { allowDiskUse: true }
);
```
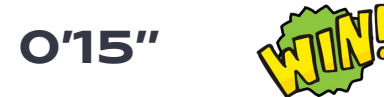

#### Comparison / COUNT + GROUP BY + WHERE

**ORACLE** 

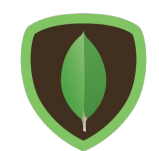

```
select data, c prod, count(c prod)
from mydb
where data =to_date('26/09/2011','DD/MM/YYYY')
group by data, c_prod;
```

```
db.mydb.aggregate( [
                                    { $match: { DATA: "26/09/2011" } },
                                    {
                                     $group: {
                                     id: {data: "$DATA", c_prod: "$C_PROD"},
                                      count: { $sum: 1 }
                                     }
                                  }
                                 ],
                                    { allowDiskUse: true }
                                 );
1'14'' 0'01''
```
### Comparison / DISTINCT

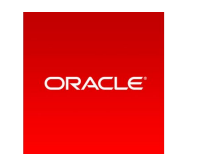

select distinct data from mydb;

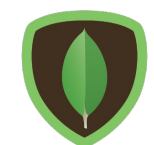

#### db.mydb.distinct("DATA");

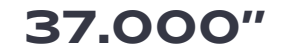

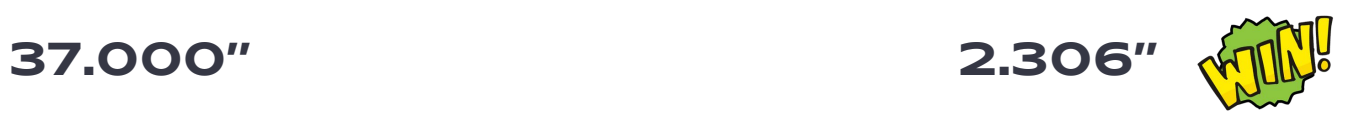

#### Comparison / INSERT

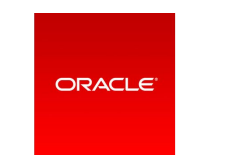

insert into mydb

 (NUM, C\_ENTE, C\_TIPO\_DOC, DATA...) Values

 (-1, '67335 ', '12', TO\_DATE('01/22/2015 00:00:00', 'MM/DD/YYYY HH24:MI:SS')...);

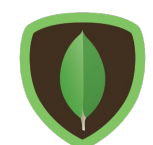

```
db.mydb.insert({
     "NUM" : -1,
     "C ENTE" : "67335 ",
     "C_TIPO_DOC" : "12",
     "DATA" : "01/22/2015",
     ...
```
});

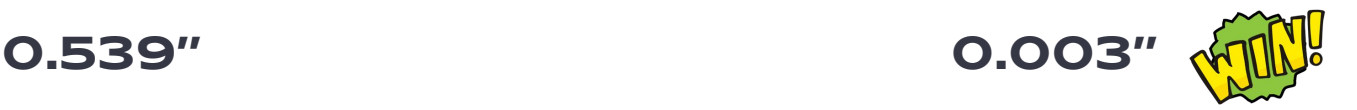

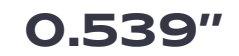

## Comparison / UPDATE

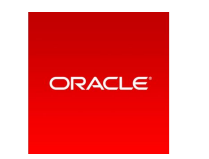

update mydb set VALORE\_01 = 5.5 where  $NUM = -1;$ 

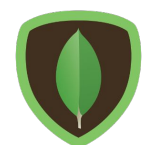

```
db.mydb.update(
      {\{ "NUM" : -1\},
     { $set : { "VALORE_01" : 5.5}
});
```
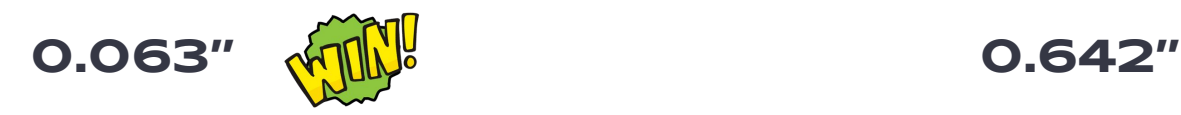

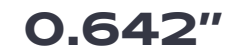

#### And the winner is...

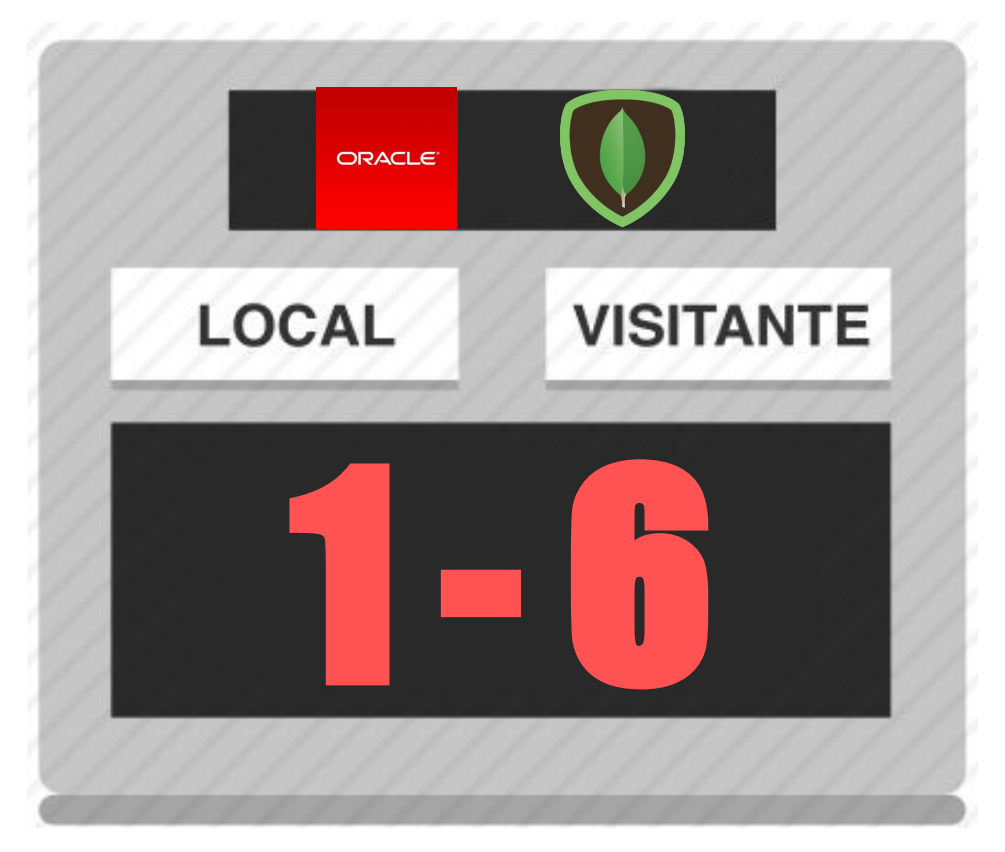

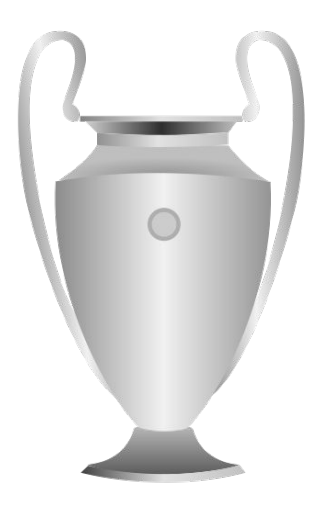

# And now… … it's up to you! :)

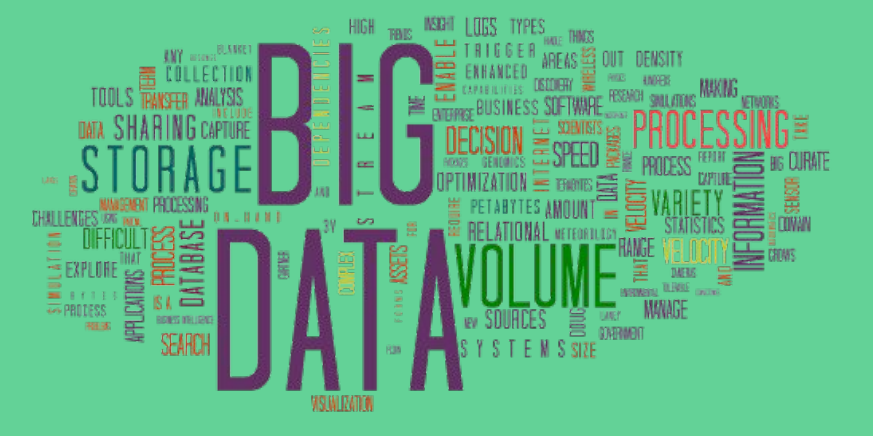

MongoDB official site: <https://www.mongodb.com/> MongoDB Tools: <http://mongodb-tools.com/> MongoDB Tutorial: <http://www.w3resource.com/mongodb/introduction-mongodb.php>

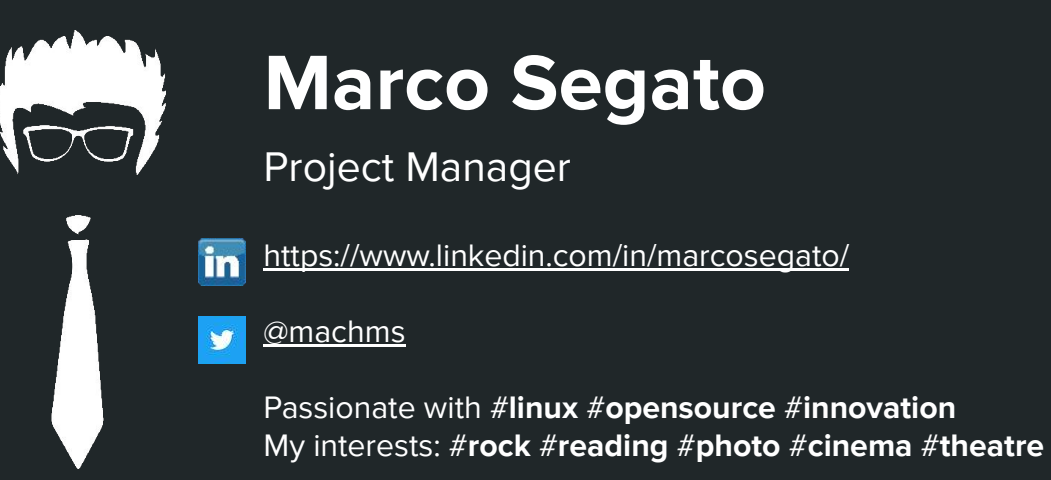

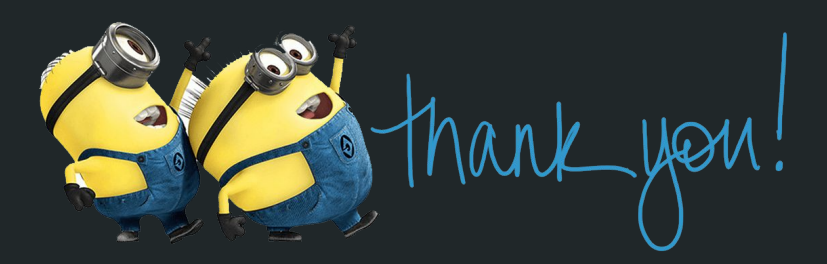